**Программирование на алгоритмическом языке**

§ 66. **Символьные строки**

#### **Зачем нужны символьные строки?**

**симтаб s[1:80] | массив символов**

- ▪элементы массива отдельные объекты
	- сложно работать со строками переменной длины

#### **Хочется:**

- •строка единый объект
- •длина строки может меняться во время работы программы

**лит s | символьная строка**

**лит**ерный тип

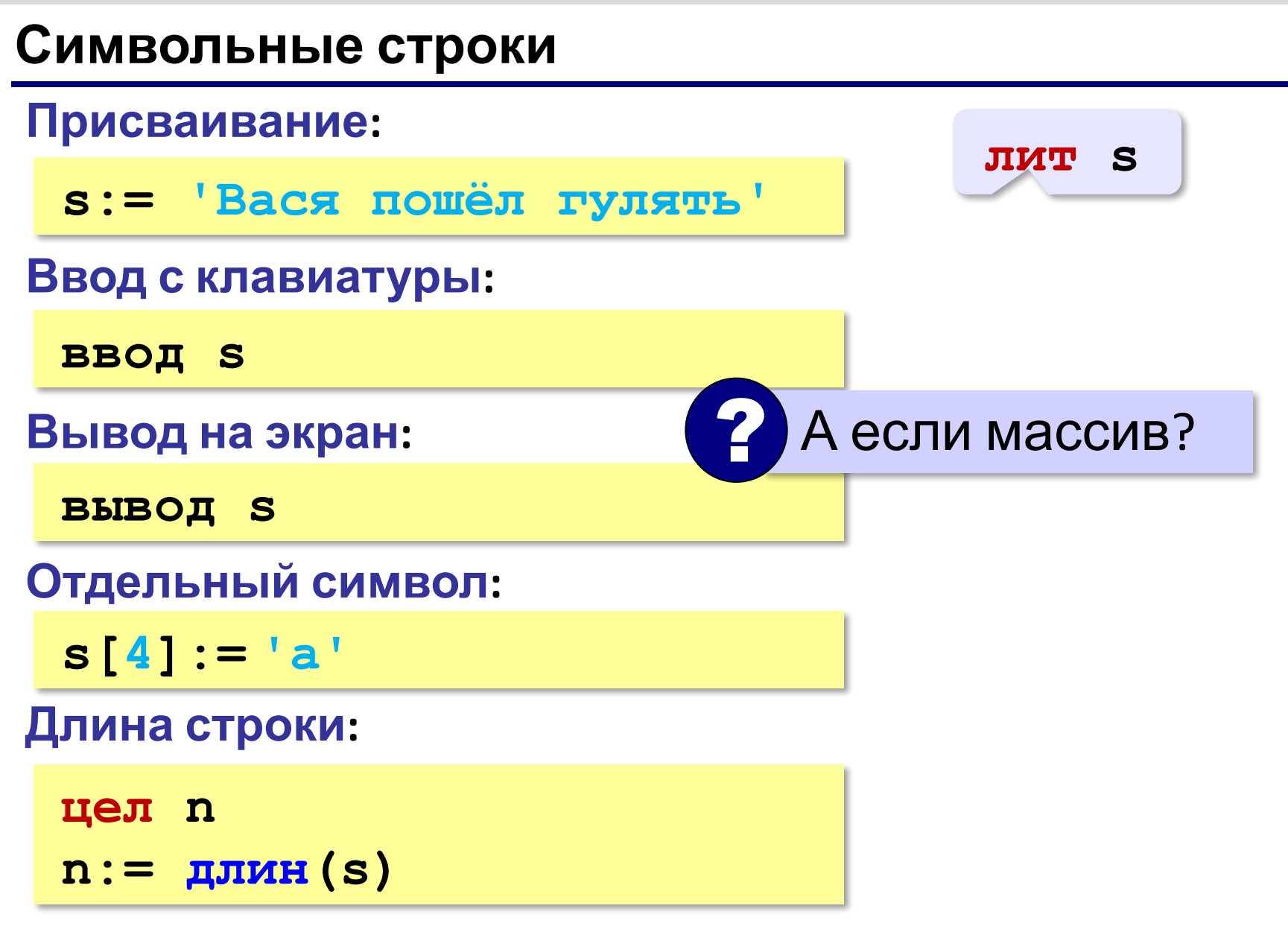

### **Символьные строки**

*Задача*: заменить в строке все буквы **'а'** на буквы **'б'**.

```
алг Замена а на б 
нач 
   лит s 
   вывод 'Введите строку: '
   ввод s 
   цел i 
   нц для i от 1 до длин(s)
      если s[i] = 'а' то 
        s[i]:= 'б'
      все
   кц 
   вывод s 
кон
```
**«A»:** Ввести с клавиатуры символьную строку и заменить в ней все буквы «а» на «б» и все буквы «б» на «а» (заглавные на заглавные, строчные на строчные).

**Пример:**

**Введите строку:**

**ааббААББссСС**

**Результат:**

**ббааББААссСС**

**«B»:** Ввести с клавиатуры символьную строку и определить, сколько в ней слов. Словом считается последовательности непробельных символов, отделенная с двух сторон пробелами (или стоящая с краю строки). Слова могут быть разделены несколькими пробелами, в начале и в конце строки тоже могут быть пробелы.

#### **Пример:**

**Введите строку:**

 **Вася пошел гулять Найдено слов: 3**

**«C»:** Ввести с клавиатуры символьную строку и найдите самое длинное слово и его длину. Словом считается последовательности непробельных символов, отделенная с двух сторон пробелами (или стоящая с краю строки). Слова могут быть разделены несколькими пробелами, в начале и в конце строки тоже могут быть пробелы.

**Пример:**

**Введите строку:**

 **Вася пошел гулять**

**Самое длинное слово: гулять, длина 6**

### **Операции со строками**

### **Объединение** *(конкатенация)* **:**

- **s1:= 'Привет'**
- **s2:= 'Вася'**
- **s := s1 + ', ' + s2 + '!'**

#### **Срез:**

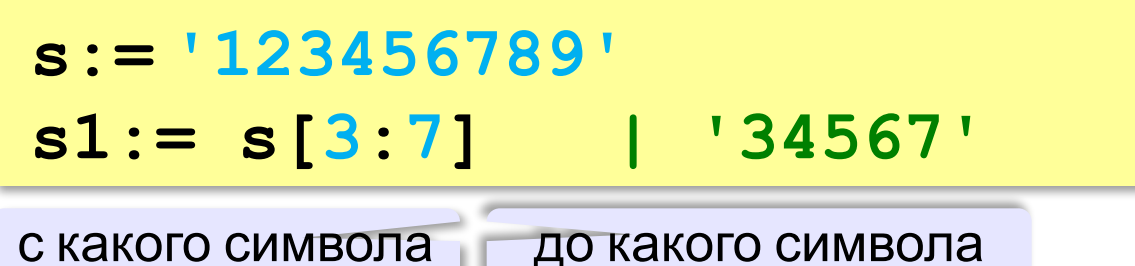

*© К.Ю. Поляков, Е.А. Ерёмин, 2013 http://kpolyakov.spb.ru*

**'Привет, Вася!'**

### **Операции со строками**

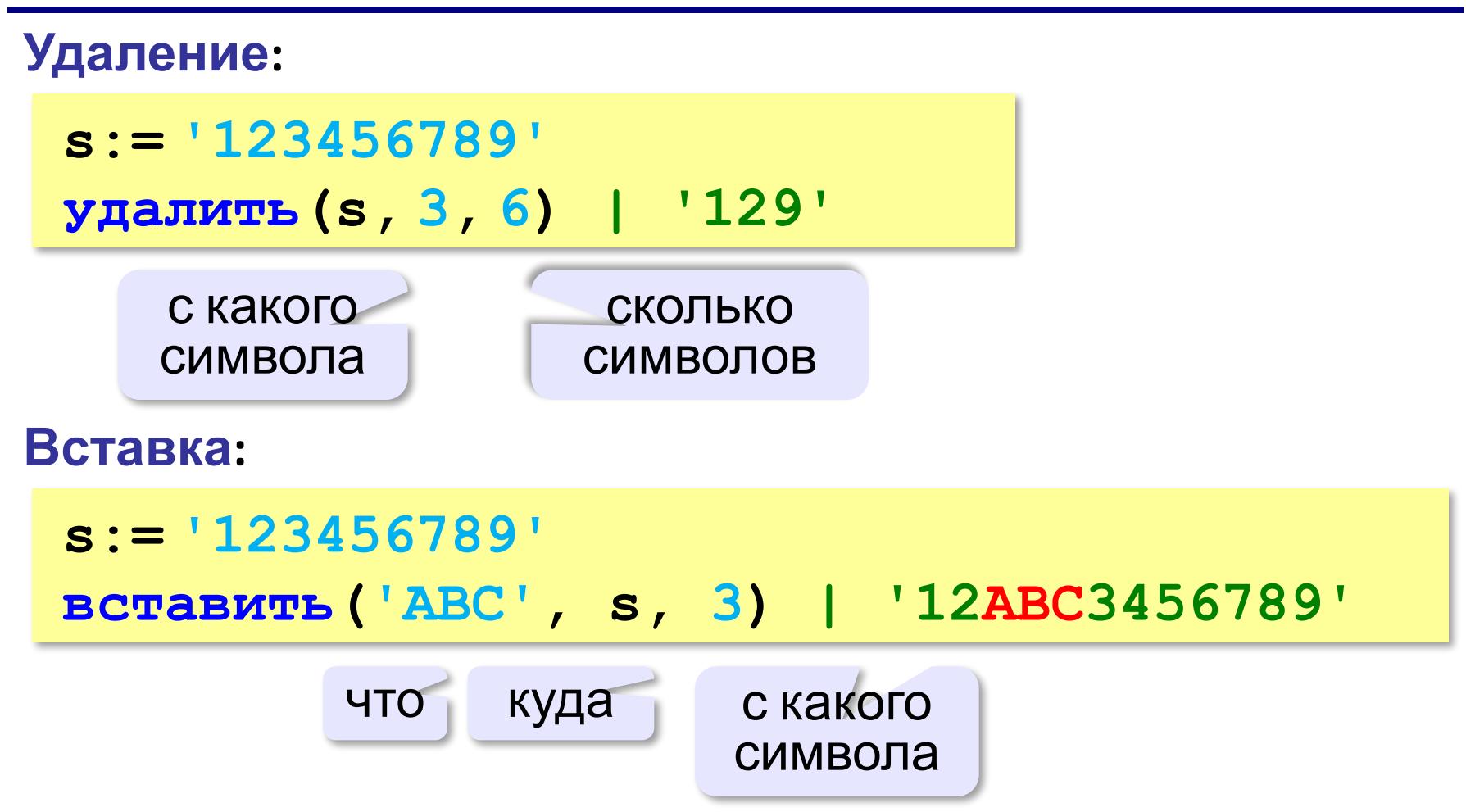

### **Поиск в строках**

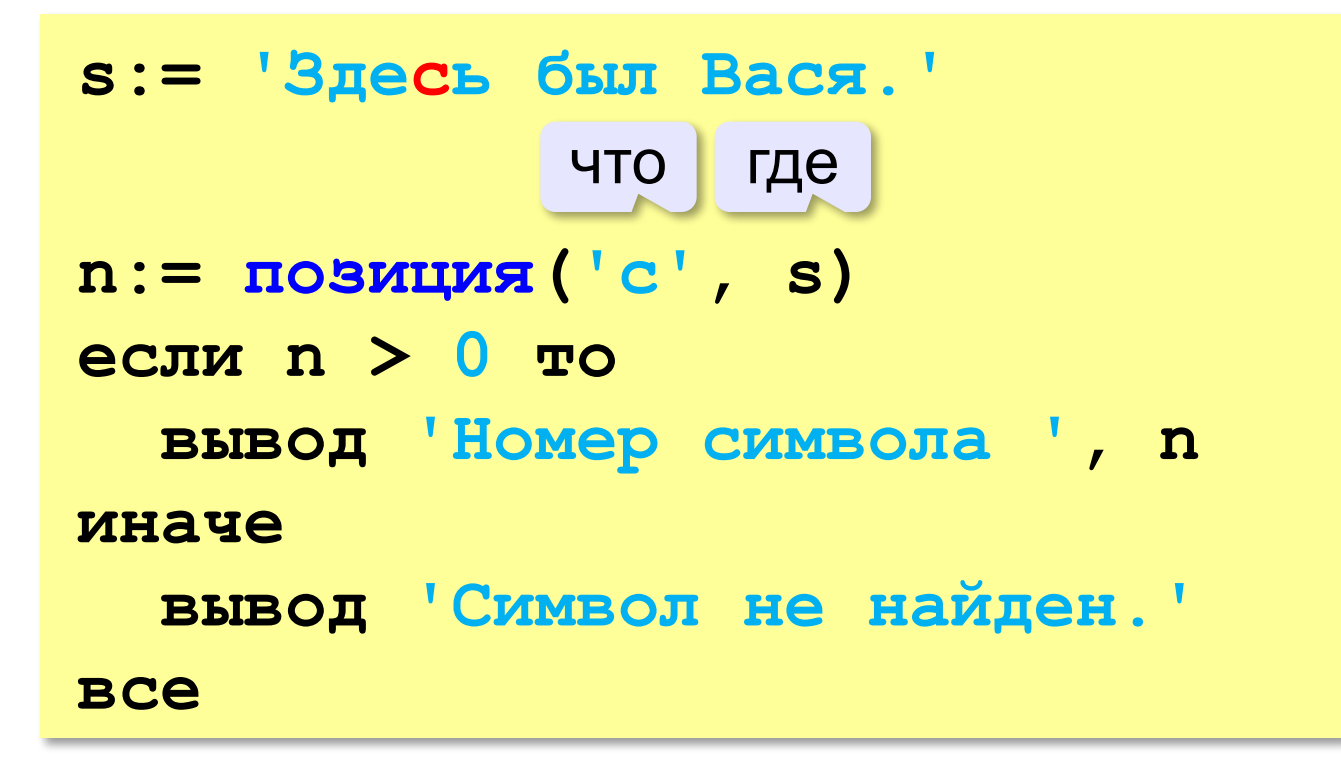

 Находит первое слева вхождение подстроки! !

# **Пример обработки строк**

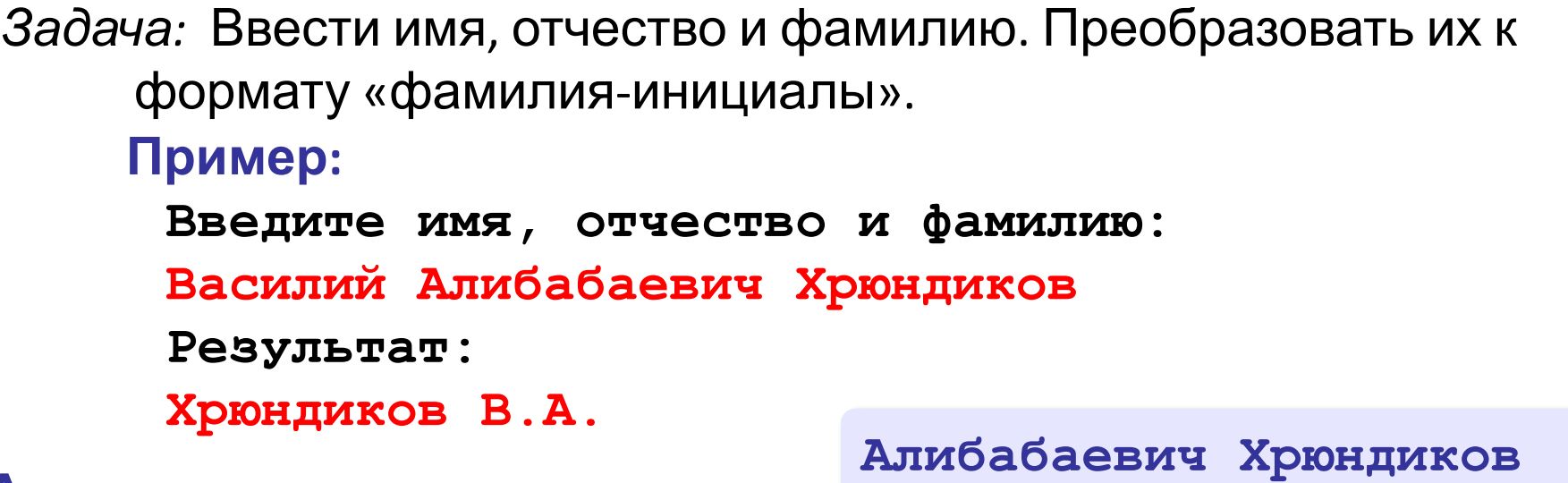

#### **Алгоритм:**

• найти первый пробел и выделить имя

- удалить имя с пробелом из основной строки
- найти первый пробел и выделить отчество
- удалить отчество с пробелом из основной строки
- «сцепить» фамилию, первые буквы имени и фамилии, точки, пробелы…

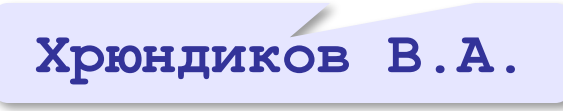

*© К.Ю. Поляков, Е.А. Ерёмин, 2013 http://kpolyakov.spb.ru*

**Хрюндиков**

### **Пример обработки строк**

```
алг FIO
нач
   лит s, name, name2
   цел n
   вывод 'Введите имя, отчество и фамилию' 
   ввод s
   n:= позиция(' ', s);
   name:= s[1:n-1] | вырезать имя 
   удалить(s, 1, n)
   n:= позиция(' ', s)
   name2:= s[1:n-1] | вырезать отчество 
   удалить(s, 1, n) | осталась фамилия 
   s:= s + ' ' + name[1] + '.' + name2[1] + '.'
   вывод s
кон
```
**«A»:** Ввести с клавиатуры в одну строку фамилию, имя и отчество, разделив их пробелом. Вывести фамилию и инициалы.

**Пример:**

**Введите фамилию, имя и отчество:**

- **Иванов Петр Семёнович**
- **П.С. Иванов**

**«B»:** Ввести адрес файла и «разобрать» его на части, разделенные знаком '/'. Каждую часть вывести в отдельной строке.

**Пример:**

**Введите адрес файла: C:/Фото/2013/Поход/vasya.jpg**

**C: Фото 2013 Поход vasya.jpg**

**«C»:** Напишите программу, которая заменяет во всей строке одну последовательность символов на другую. **Пример: Введите строку:**  $(X > 0)$  and  $(Y < X)$  and  $(Z > Y)$  and  $(Z < 5)$ **Что меняем: and**

**Чем заменить: &**

**Результат**

**(X > 0) & (Y < X) & (Z > Y) & (Z <> 5)**

### **Преобразования «строка» – «число»**

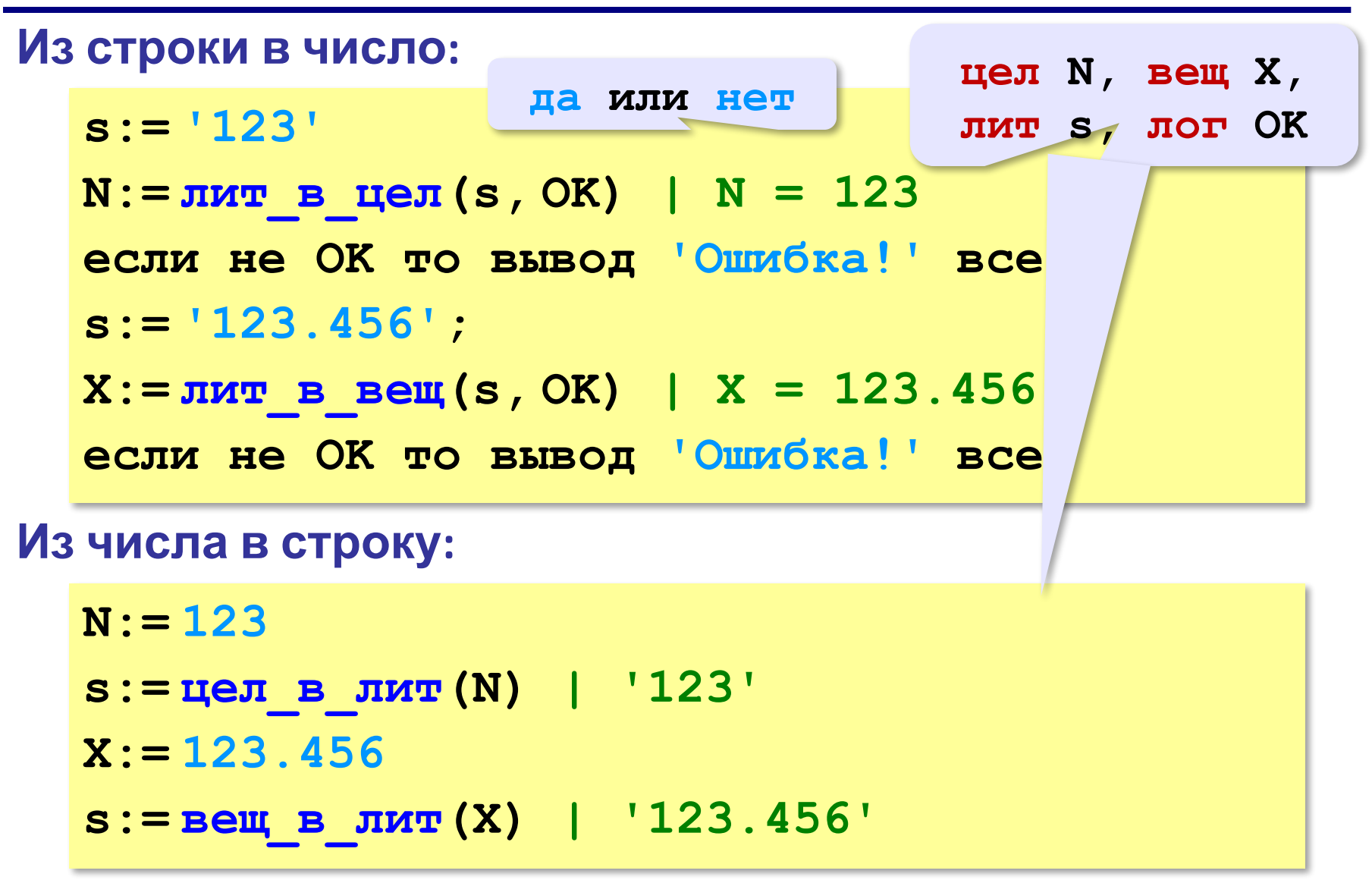

**«A»:** Напишите программу, которая вычисляет сумму трех чисел, введенную в форме символьной строки. Все числа целые.

**Пример:**

**Введите выражение:**

**12+3+45**

**Ответ: 60**

**«B»:** Напишите программу, которая вычисляет выражение, состоящее из трех чисел и двух знаков (допускаются только знаки «+» или «–»). Выражение вводится как символьная строка, все числа целые.

**Пример:**

**Введите выражение:**

**12-3+45**

**Ответ: 54**

**«C»:** Напишите программу, которая вычисляет выражение, состоящее из трех чисел и двух знаков (допускаются знаки «**+**», «**–**», «**\***» и «**/**»). Выражение вводится как символьная строка, все числа целые. Операция «**/**» выполняется как целочисленное деление (**div**).

**Пример:**

**Введите выражение:**

**12\*3+45**

**Ответ: 81**